# **Κεφάλαιο 10ο: ∆ιαδικασιακός Προγραµµατισµός**

# **10.1 Ανάθεση τιµών σε µεταβλητές**

Ο τελεστής ανάθεσης (=, :=) χρησιµοποιείται για να τοποθετήσουµε το αποτέλεσµα µιας έκφρασης (τιµή ή παράσταση) σε µια µεταβλητή. Η σύνταξή του έχει ως εξής:

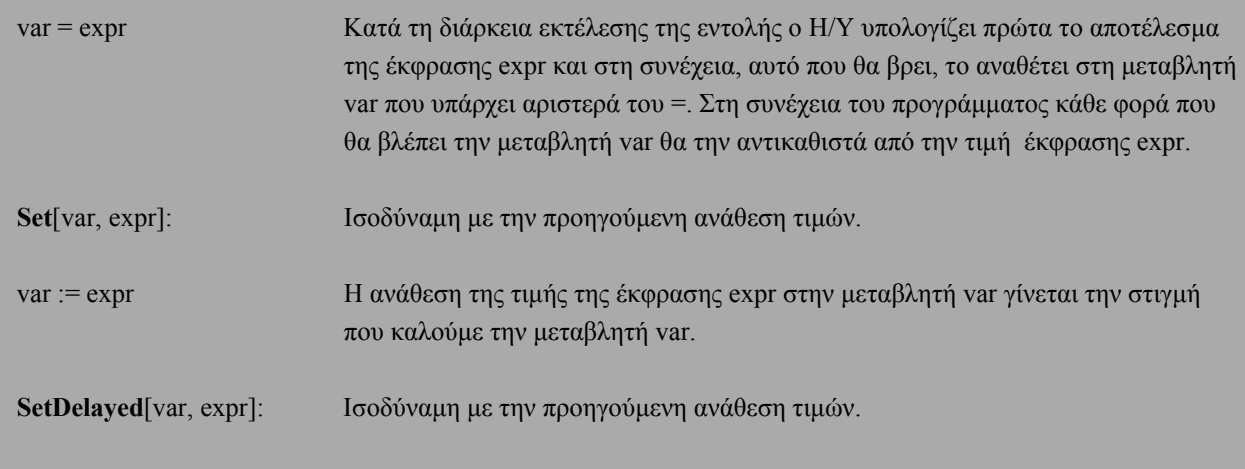

Το παραπάνω ίσον (=) λοιπόν και στις δύο περιπτώσεις αναφέρεται σε ανάθεση τιµής και όχι σε ισότητα. Το περιεχόµενο της µεταβλητής που υπήρχε πριν από την εντολή της ανάθεσης τιµής χάνεται.

```
A = Random@Integer, 81, 15<D;
B := Random@Integer, 81, 15<D;
A1 = Table@A, 85<D
B1 = Table@B, 85<D
85, 5, 5, 5, 5<
```
810, 11, 7, 6, 15<

Η πρώτη εντολή υπολογίζει έναν τυχαίο ακέραιο αριθµό µεταξύ 1 και 15 (π.χ. τον 7) και τον τοποθετεί στη µεταβλητή Α. Αντίθετα στη δεύτερη εντολή ορίζουµε ότι η µεταβλητή Β θα δεχτεί έναν τυχαίο ακέραιο αριθµό µεταξύ 1 και 15 όταν την καλέσουµε. Συνεπώς στην τρίτη εντολή επειδή η µεταβλητή Α έχει ήδη την τιµή 7, όταν προσπαθούµε να πάρουµε έναν πίνακα µε 5 αριθµούς ίσους µε Α, παίρνει και τους 5 ίσους µε 7. Αντίθετα όταν προσπαθούµε να δηµιουργήσουµε έναν πίνακα µε 5 αριθµούς της µορφής Β, κάθε φορά που καλούµε τη μεταβλητή Β για να την τοποθετήσουμε στο πίνακα, υπολογίζεται η έκφραση που βρίσκεται δεξιά του ίσον στην δεύτερη εντολή και το αποτέλεσµα τοποθετείται στον πίνακα Β1. Αυτός είναι και ο λόγος που ο πίνακας B1 έχει διαφορετικές τυχαίες τιµές.

```
Set@z, Expand@Hx + yL2DD
x^{2} + 2 x y + y<sup>2</sup>
```

```
SetDelayed@w, Expand@Hx + yL2DD
w
x^{2} + 2 x y + y^{2}
```
Παρατηρούμε ότι το z και το w έχουν τις ίδιες τιμές. Αν όμως στη συνέχεια θέσουμε όπου  $x = 1 + a$  τότε θα έχουµε:

```
x = 1 + a
1 + a
```
1

```
z
H1 + aL<sup>2</sup> + 2 H1 + aL y + y<sup>2</sup>
```
**w**  $1 + 2 a + a<sup>2</sup> + 2 y + 2 a y + y<sup>2</sup>$ 

<sup>Η</sup> διαφορά αυτή οφείλεται στο γεγονός ότι το z έχει ήδη την τιµ<sup>ή</sup> του αναπτύγµατος <sup>H</sup>*<sup>x</sup>* <sup>+</sup> *<sup>y</sup>*<sup>L</sup> <sup>2</sup> δηλαδή *x*<sup>2</sup> + 2 xy + *y*<sup>2</sup> και απλώς αντικαθιστά το x µε ισοδύναµή του έκφραση 1 + a στο ανάπτυγµα αυτό. Αντίθετα όταν καλέσουµ<sup>ε</sup> το w τότε τοποθετείται στην έκφραση <sup>H</sup>*<sup>x</sup>* <sup>+</sup> *<sup>y</sup>*<sup>L</sup> <sup>2</sup> το x = 1 + a και στη συνέχεια υπολογίζεται το ανάπτυγµ<sup>α</sup> του <sup>H</sup>*<sup>x</sup>* <sup>+</sup> *<sup>y</sup>*<sup>L</sup> 2 .

**A = 1**

 $A = A + 1$ 2

Η πρώτη εντολή δηµιουργεί µια θέση στην µνήµη του υπολογιστή για τη µεταβλητή Α και τοποθετεί σε αυτή την τιµή 1. Η δεύτερη εντολή βρίσκει το αποτέλεσµα δεξιά του ίσον (=) που είναι 1 + 1 (αφού η τιµή της µεταβλητής Α από την πρώτη εντολή είναι 1) και το τοποθετεί στην ίδια θέση µνήµης που έχει δηµιουργήσει στην πρώτη εντολή για να αποθηκεύει την τιµή της µεταβλητής Α. Παρατηρούµε, δηλαδή, ότι οτιδήποτε βρίσκεται στην µεταβλητή που βρίσκεται αριστερά του ίσον, χάνεται και στη θέση του τοποθετείται αυτό που βρίσκεται δεξιά του ίσον.

Η εντολή Α = Α + 1 µπορεί να αντικατασταθεί µε άλλες εντολές πιο σύντοµες και µερικές φορές περισσότερο λειτουργικές:

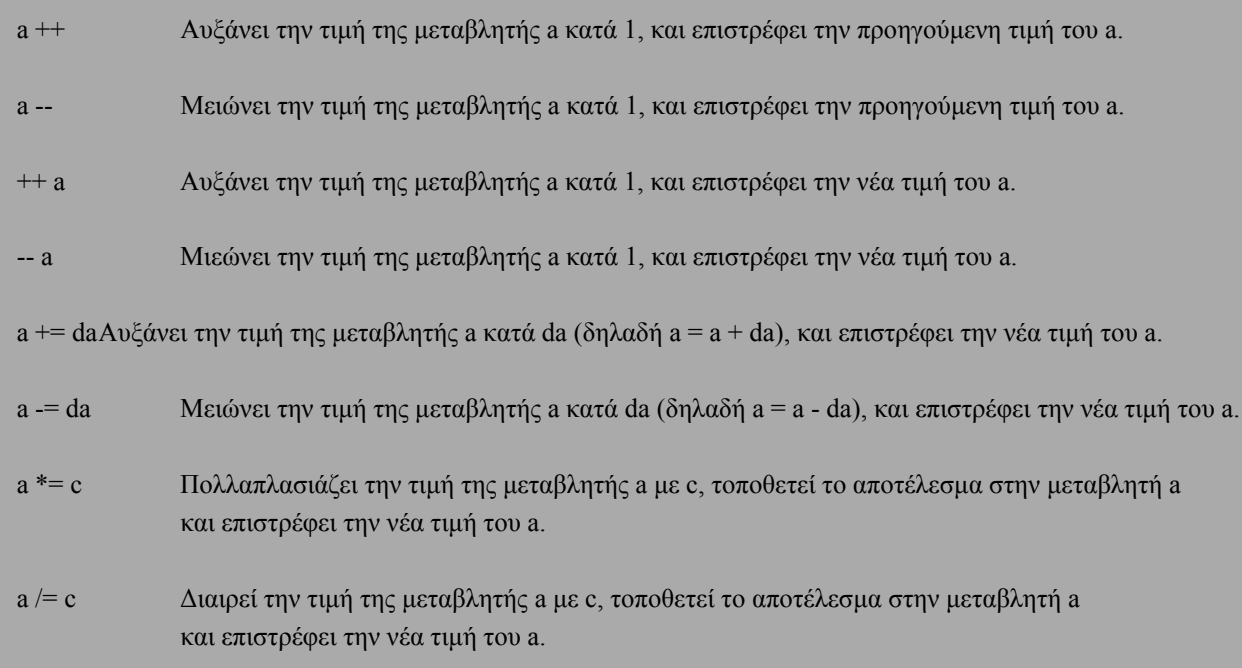

Ας δούµε µερικές εφαρµογές των παραπάνω εντολών:

**A = 1; A++** 1

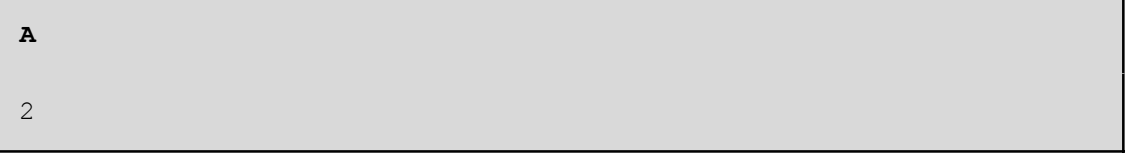

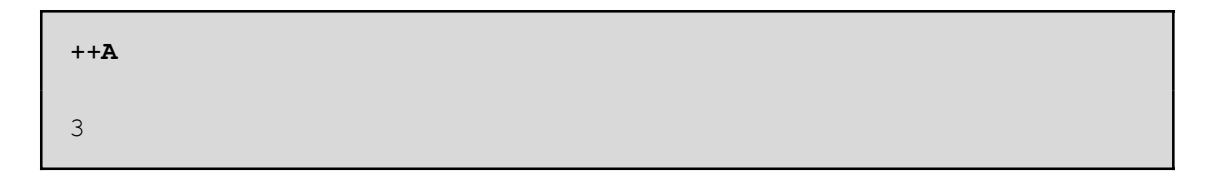

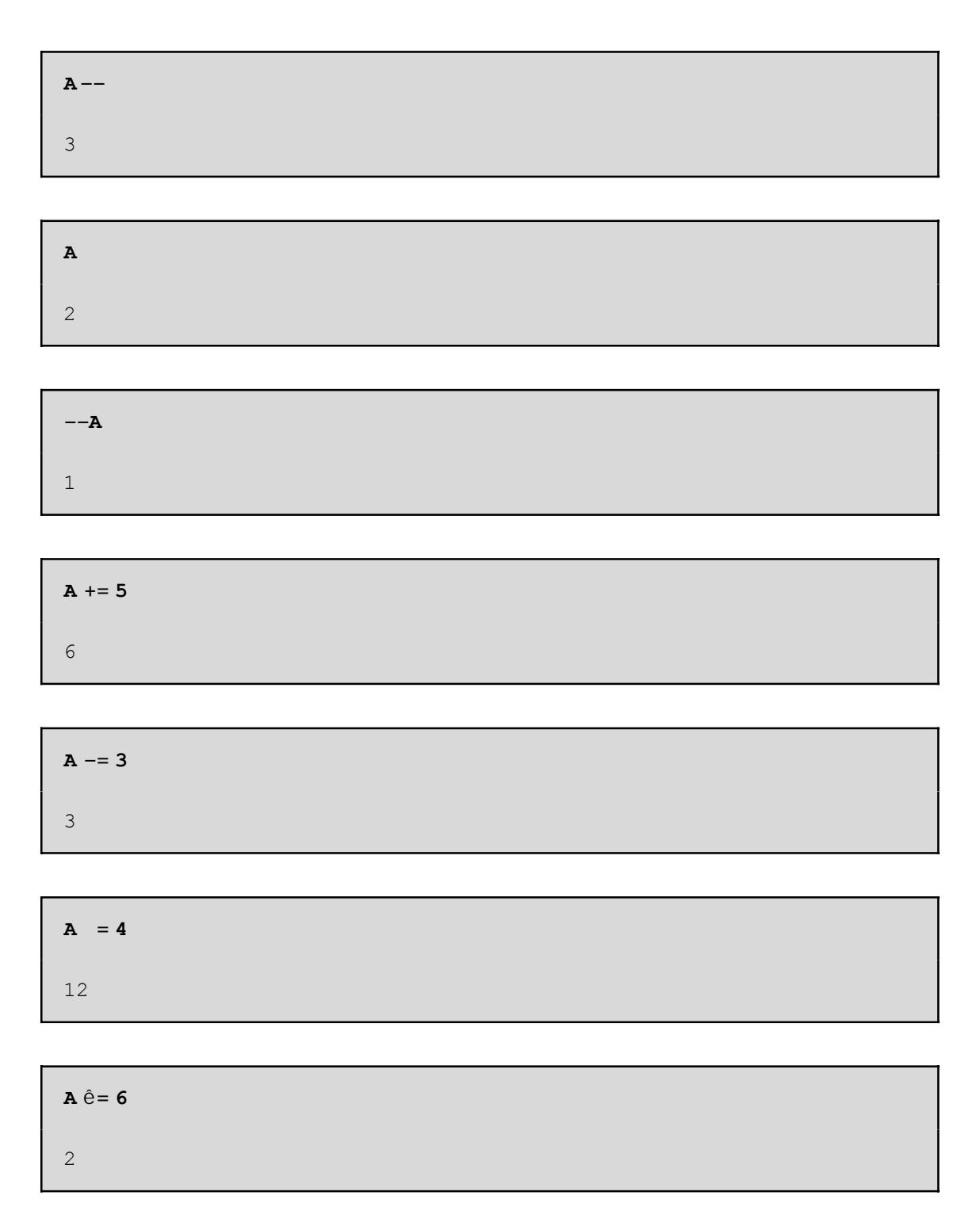

Μπορούµε να αναθέσουµε την ίδια τιµή σε παραπάνω από µία µεταβλητές χρησιµοποιώντας την εντολή ανάθεσης:

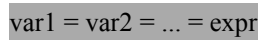

 $x = y = 1$ 1

**x + y** 2

# **10.2 Εντολές Εισόδου - Εξόδου**

Με τις εντολές εισόδου που διαθέτει το *Mathematica* µπορούµε να αναθέσουµε µία τιµή σε µια µεταβλητή πληκτρολογώντας την. Η συνάρτηση **Input** που διαθέτει το *Mathematica* µπορεί να χρησιµοποιηθεί ως µια εντολή εισόδου σε ένα πρόγραµµα.

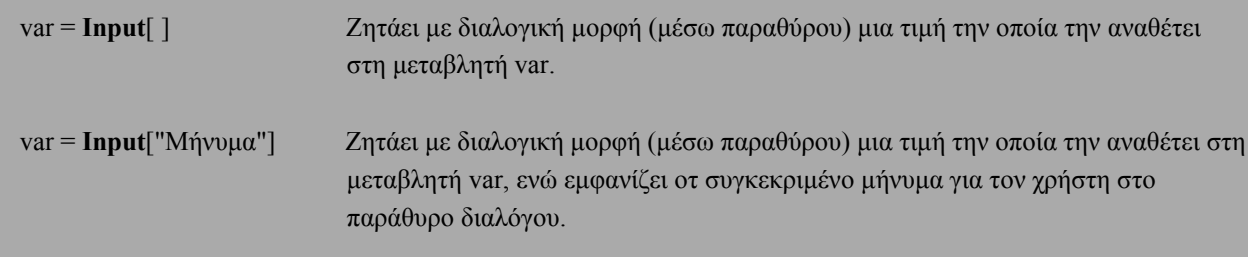

Η εκτύπωση αποτελεσµάτων στο *Mathematica* γίνεται απλώς γράφοντας το όνοµα της µεταβλητής που θέλουµε να εκτυπώσουµε είτε χρησιµοποιώντας την συνάρτηση **Print**[ ] που διαθέτει το *Mathematica.*

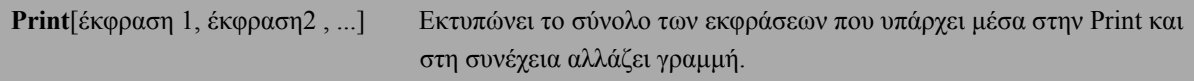

Αν θέλουµε να εφαµόσουµε µια συγκεκριµένη µορφοποίηση στην εκτύπωσή µας µπορούµε να χρησιµοποιήσουµε τη συνάρτηση **StylePrint**[ ].

Στη συνέχεια θα δώσουµε δύο απλά παραδείγµατα εισόδου - εξόδου:

**Παράδειγµα 1:** Να γράψετε πρόγραµµα που να διαβάζει από το πληκτολόγιο δύο ακεραίους και να υπολογίζει και να εκτυπώνει το άθροισµα τους.

```
a = Input@"Give one Integer"D;
b = Input@"Give one Integer"D;
c = a + b;
Print@"Το άθροισµα είναι=", cD
```
**Παράδειγµα 2:** Να γράψετε πρόγραµµα που να διαβάζει από το πληκτολόγιο µία λίστα από πραγµατικούς αριθµούς και να υπολογίζει και να εκτυπώνει τον µέσο όρο των στοιχείων της λίστας.

```
H a=Λίστα L
H mo=Μέσος όρος L
a = Input@"∆ώσε τη Λίστα="D;
mo = Sum@a@@iDD, 8i, 1, Length@aD<D ê Length@aD;
Print@"Μέσος όρος=", moD
```
Στα παραπάνω παραδείγµατα έχουµε να κάνουµε τις εξής παρατηρήσεις:

α. Οι εντολές δόθηκαν στο ίδιο cell (κελί) µε την σειρά, πατώντας Enter στο τέλος κάθε γραµµής.

β. Τα σχόλια τοποθετούνται ανάµεσα στα σύµβολα (\* και \*).

γ. Το ερωτηµατικό στο τέλος της εντολής σηµαίνει ότι ναι µεν η εντολή εκτελείται αλλά το αποτέλεσµα δεν εµφανίζεται στην οθόνη.

### **10.3 Εντολές Ελέγχου**

# **10.3.1 Η εντολή If**

**If** [συνθήκη, εντολή(-ές) 1, εντολή(-ές)2, εντολή(-ές)3]

Αν η συνθήκη είναι αληθής, τότε θα εκτελεστεί η εντολή(-ές)1, αν είναι ψευδής θα εκτελεστεί η εντολή(-ές)2, ενώ αν δεν µπορεί το *Mathematica* να εκφέρει γνώµη για τον αν η συνθήκη έιναι αληθής ή ψευδής εκτελείται η εντολή(-ές)3. Οι εντολές 2 και 3 είναι προεραιτικές.

Για την διατύπωση της συνθήκης στη σύνταξη της εντολής **If** θα χρειαστούµε τους παρακάτω τελεστές σύγκρισης και λογικούς τελεστές:

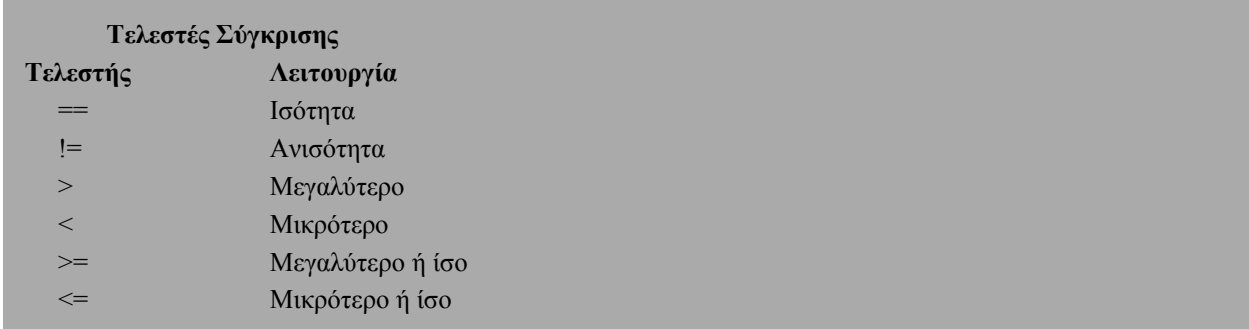

Όταν συντάσουµε τους παραπάνω τελεστές σύγκρισης στο *Mathematica*, το *Mathematica* αναλαµβάνει να τους ξαναγράψει µε την εξής µορφή: ã, , >, <, ¥, §.

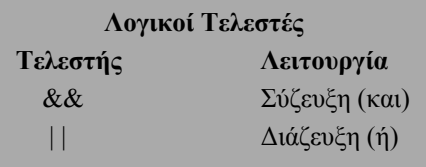

Στη συνέχεια θα δώσουµε µερικά παραδείγµατα εφαρµογής της εντολής **If**.

**Παράδειγµα 3:** Να κατασκευάσετε τη συνάρτηση:

$$
f(x)=9\begin{cases} \frac{\sqrt{2}}{x} & x \neq 0\\ 1 & x=0 \end{cases}
$$

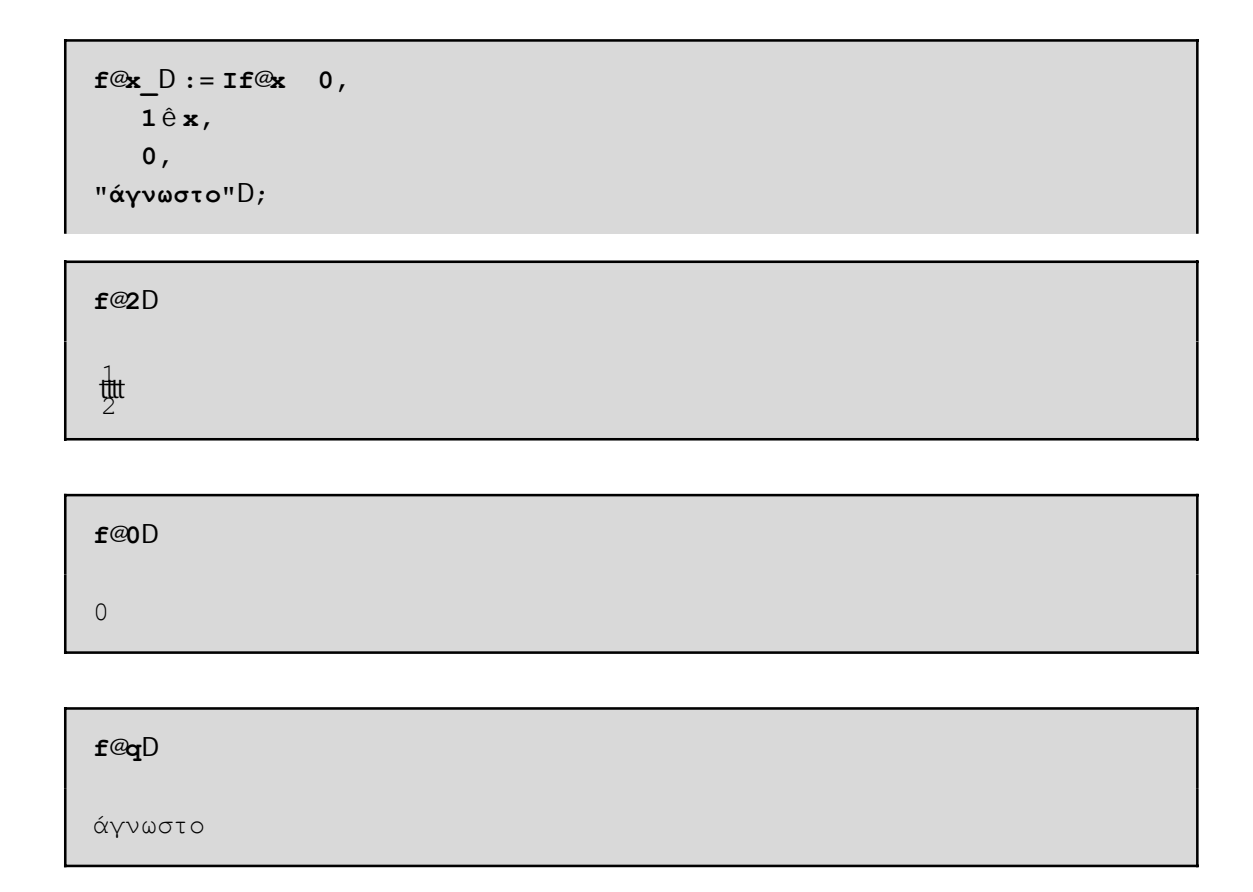

Παρατηρούµε ότι αν η τιµή του ορίσµατος x είναι διαφορετική του µηδενός (π.χ. 2) εκτελείται η πρώτη εντολή, ενώ αν η τιµή του ορίσµατος x είναι µηδέν τότε εκτελείται η δεύτερη εντολή. Αν όµως θέσουµε στο x µια τιµή (π.χ. q) που το *Mathematica* δεν γνωρίζει αν αυτή είναι διάφορη ή ίση του µηδενός τότε εκτελείται η τρίτη εντολή.

**Παράδειγµα 4:** Έστω η εξίσωση πρώτου βαθµού ax + b = 0. Να γράψετε πρόγραµµα που θα υπολογίζει και θα εκτυπώνει τις πιθανές λύσεις της εξίσωσης.

```
a = Input@"∆ώσε το a="D;
b = Input@"∆ώσε το b="D;
If@a 0,
 x = −b ê a;
 Print@"x=", xD,
 \text{If} @ \text{b} \sim 0,Print@"Αόριστη"D,
  Print@"Αδύνατη"DDD
```
**Παράδειγµα 5:** Να γράψετε πρόγραµµα που να διαβάζει από το πληκτολόγιο µία λίστα από ακεραίους αριθµούς και να υπολογίζει και να εκτυπώνει τη διάµεσο των αριθµών αυτών.

Για να βρούµε τη διάµεσο πρέπει πρώτα να ταξινοµήσουµε τα στοιχεία της λίστας, έστω a, σε αύξουσα σειρά και στη συνέχεια αν το πλήθος των στοιχείων της λίστας, έστω n, είναι άρτιος τότε η διάµεσος είναι ίση µε την τιµή (a(n/2)+a(n/2+1))/2 διαφορετικά είναι ίση µε a((n+1)/2).

```
a = Input@"∆ώσε τη Λίστα="D;
n = Length@aD;
s = Sort@aD;
If@EvenQ@nD,
  d = Hs@@n ê 2DD + s@@n ê 2 + 1DDL ê 2,
  d = s@@Hn + 1L ê 2DDD;
Print@"∆ιάµεσος=", dD
```
**Παράδειγµα 6:** Να γράψετε πρόγραµµα το οποίο να διαβάζει από το πληκτρολόγιο δύο ακεραίους αριθµούς και αν το τελευταίο τους ψηφίο είναι το ίδιο να εκτυπώνει το άθροισµα τους ενώ στην αντίθετη περίπτωση να εκτυπώνει την απόλυτη τιµή της διαφοράς τους.

```
a = Input@"∆ώσε έναν ακέραιο"D;
b = Input@"∆ώσε έναν ακέραιο"D;
mona = Mod@a, 10D;
monb = Mod@b, 10D;
If@mona == monb,
 Print@a + bD,
 If@a > b,
  Print@a − bD,
  Print@b − aDDD
```
**Παράδειγµα 7:** Να κατασκευάσετε συνάρτηση, η οποία θα δέχεται ως ορίσµατα δύο ακεραίους αριθµούς και αν το τελευταίο τους ψηφίο είναι το ίδιο να εκτυπώνει το άθροισµα τους ενώ στην αντίθετη περίπτωση να εκτυπώνει την απόλυτη τιµή της διαφοράς τους.

```
f@a, b D := Hmona = Mod@a, 10D;
 monb = Mod@b, 10D;
  If@mona == monb,
   Print@a + bD,
   If@a > b,
    Print@a − bD,
    Print@b − aDDDL
```

```
f@24, 244D
```
268

**f@23, 54D**

31

```
f@54, 23D
31
```
**Παράδειγµα 8:** Έστω η εξίσωση δευτέρου βαθµού ax2 + bx + c = 0. Να γράψετε πρόγραµµα που θα υπολογίζει και θα εκτυπώνει τις πιθανές λύσεις της εξίσωσης.

```
a = Input@"∆ώσε το a="D;
b = Input@"∆ώσε το b="D;
c = Input@"∆ώσε το c="D;
If@a 0,
 d = b^2 - 4ac;If@d > 0,
  x1 = H−b + Sqrt@dDL ê H2 aL;
  x2 = H−b − Sqrt@dDL ê H2 aL;
  Print@"x1=", x1, "x2=", x2D,
  If@d m 0,
   x = −b ê H2 aL;
   Print@"x=", xD,
   Print@"Μιγαδικές Λύσεις"DDD,
 If@b 0,
  x = −c ê b;
  Print@"x=", xD,
  If@c m 0,
   Print@"Αόριστη"D,
   Print@"Αδύνατη"DDDD
```
**Παράδειγµα 9:** Να κατασκευάσετε συνάρτηση, η οποία θα δέχεται ως ορίσµατα τους συντελεστές (a, b, c) µιας δευτεροβάθµιας εξίσωση και εκτυπώνει τις λύσεις της εξίσωσης.

```
f@a_, b_, c_D := HIf@a 0,
   d = b2 − 4 a c;
   If@d > 0,
    x1 = H−b + Sqrt@dDL ê H2 aL;
    x2 = H−b − Sqrt@dDL ê H2 aL;
    Print@"x1=", x1, "x2=", x2D,
    If@d m 0,
     x = −b ê H2 aL;
     Print@"x=", xD,
     Print@"Μιγαδικές Λύσεις"DDD,
   If@b 0,
    x = −c ê b;
    Print@"x=", xD,
    If@c m 0,
     Print@"Αόριστη"D,
     Print@"Αδύνατη"DDDDL
```
**f@1, 1, 1D**

Μιγαδικές Λύσεις

**f@1, 2, 1D**

 $x=-1$ 

**f@1, 5, 1D**

```
x1 = \frac{1}{2}t | −5 + <sup>è</sup> \frac{1}{2}!! Mx2= \frac{1}{2}t | −5 − <sup>è</sup> \frac{1}{2}!! M
```
#### **10.3.2 Η εντολή Which**

**Which**[συνθήκη1, εντολή(-ές) 1, συνθήκη2, εντολή(-ές)2, συνθήκη3, εντολή(-ές)3, ...]

Η εντολή **Which** ελέγχει τις παραπάνω συνθήκες "συνθήκη1", "συνθήκη2", "συνθήκη3" κ.λ.π. και στην πρώτη αληθή συνθήκη που θα βρεί, έστω τη συνθήκηi, θα εκτελέσει την αντίστοιχη εντολή(-ές)i.

Στη συνέχεια θα δώσουµε µερικά παραδείγµατα εφαρµογής της εντολής **Which**.

**Παράδειγµα 10:** Να κατασκευάσετε συνάρτηση, η οποία θα δέχεται ως ορίσµατα τις συντεταγµένες ενός σηµείου και θα επιστρέφει τις τιµές 1, 2, 3 και 4 αν το σηµείο βρίσκεται στο 1ο, 2ο, 3ο και 4ο τεταρτηµόριο αντίστοιχα. Αν το σηµείο είναι το (0, 0) να επιστρέφει την τιµή 0. Τέλος, αν το σηµείο ανήκει στον άξονα των x να επιστρέφει την τιµή -1 ενώ αν το σηµείο ανήκει στον άξονα των y να επιστρέφει την τιµή -2.

```
f@x, y<sup>D</sup> := Which<sup>@x</sup> ~ 0 & & y ~ 0, 0,
   y m 0, −1,
   x m 0, −2,
   x > 0 && y > 0, 1,
   x < 0 && y > 0, 2,
   x < 0 && y < 0, 3,
   x > 0 && y < 0, 4D;
```

```
f@0, 0D
```
0

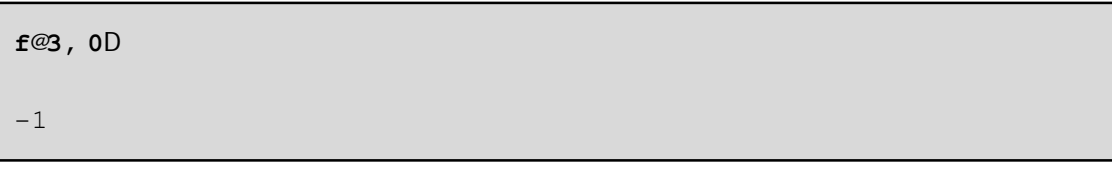

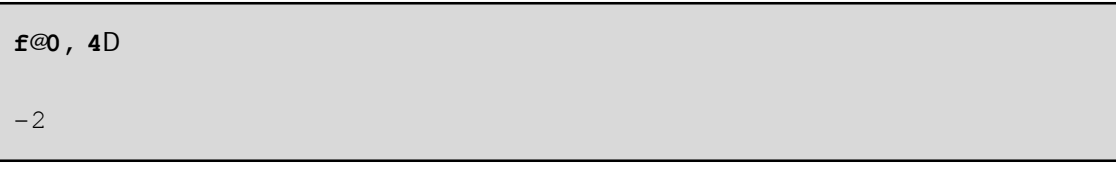

**f@4, 5D**

1

**<sup>f</sup>@−2, 5<sup>D</sup>**

2

**<sup>f</sup>@−3, <sup>−</sup>2<sup>D</sup>** 3

**<sup>f</sup>@3, <sup>−</sup>2<sup>D</sup>**

4

**Παράδειγµα 11:** Να γράψετε πρόγραµµα το οποίο να διαβάζει τον βαθµό πτυχίου ενός φοιτητή και να εκτυπώνει τον λεκτικό χαρακτηρισµό του.

```
a = Input@"∆ωσε τον βαθµό πτυxίου"D;
Which@a 10 && a > 8.5, Print@"Άριστα"D,
 a 8.5 && a > 6.5, Print@"Πολύ καλά"D,
 a 6.5 && a 5, Print@"Καλώς"D,
 a > 10 »» a < 5, Print@"Λάθος ο βαθµός πτυxίου"DD
```
**Παράδειγµα 12:** Να κατασκευάσετε συνάρτηση, η οποία θα δέχεται ως όρισµα τον βαθµό πτυχίου ενός φοιτητή και να εκτυπώνει τον λεκτικό χαρακτηρισµό του.

```
f@a_D := Which@a 10 && a > 8.5, Print@"Άριστα"D,
  a 8.5 && a > 6.5, Print@"Πολύ καλά"D,
  a 6.5 && a 5, Print@"Καλώς"D,
  a > 10 »» a < 5, Print@"Λάθος ο βαθµός πτυxίου"DD
f@8.51D
Άριστα
f@6.51D
Πολύ καλά
f@6.5D
Καλώς
f@12D
Λάθος ο βαθµός πτυxίου
```
**Παράδειγµα 13:** Έστω η εξίσωση δευτέρου βαθµού ax2 + bx + c = 0. Να γράψετε πρόγραµµα που θα υπολογίζει και θα εκτυπώνει τις πιθανές λύσεις της εξίσωσης µε χρήση της εντολής **Which.**

```
a = Input@"∆ώσε το a="D;
b = Input@"∆ώσε το b="D;
c = Input@"∆ώσε το c="D;
If@a 0,
 d = b^2 - 4ac;Which@d > 0,
 x1 = H−b + Sqrt@dDL ê H2 aL;
  x2 = H−b − Sqrt@dDL ê H2 aL;
 Print@"x1=", x1, "x2=", x2D,
  d \sim 0,
  x = −b ê H2 aL;
  Print@"x=", xD,
  d < 0,
  Print@"Μιγαδικές Λύσεις"DD,
 If@b 0,
  x = −c ê b;
  Print@"x=", xD,
  If@c m 0,
   Print@"Αόριστη"D,
   Print@"Αδύνατη"DDDD
```
**Παράδειγµα 14:** Να ορίσετε τη συνάρτηση

 $f$  Hz  $= 9x^2 - 1 < x < 1$ *x* - 1 *x* § 1  $x + 1$   $x \ne 1$ και να σχεδιάσετε τη γραφική της παράσταση για xc+3, 3].

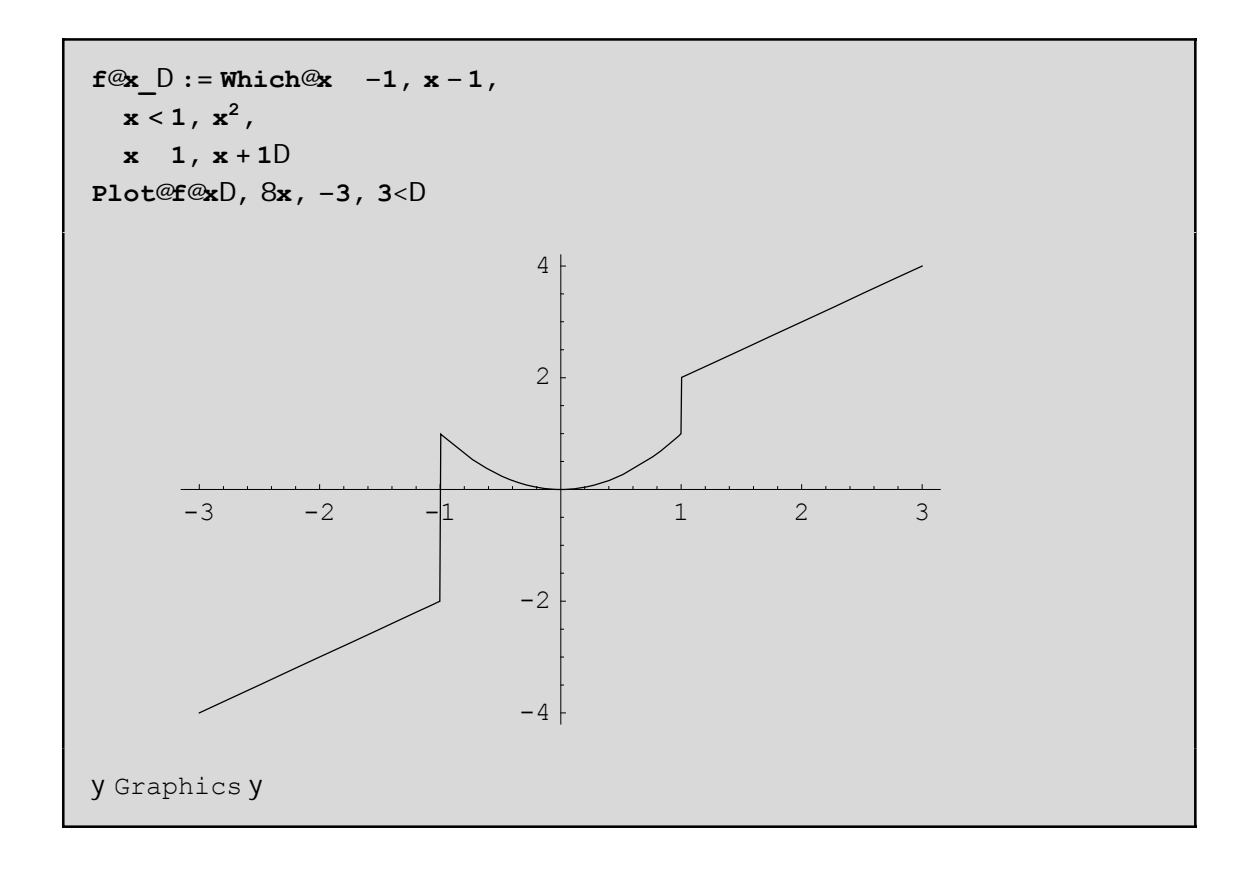

### **10.3.3 Η εντολή Switch**

Κατά την εκτέλεση της εντολής **If** ο έλεγχος του προγράµµατος µεταφέρεται σε ένα σύνολο εντολών ανάλογα µε την τιµή µιας συνθήκης, η οποία µπορεί να πάρει δύο πιθανές τιµές: αληθής ή ψευδής.

Αν παρ' όλα αυτά θέλουµε να έχουµε παραπάνω από δύο επιλογές, τότε µπορούµε να χρησιµοποιήσουµε την εντολή Switch η οποία συντάσσεται ως εξής:

**Switch**[έκφραση, παράσταση1, εντολή(-ές) 1, παράσταση2, εντολή(-ές)2, παράσταση3, εντολή(-ές)3, ...]

Η εντολή **Switch** υπολογίζει αρχικά την έκφραση και στη συνέχεια ελέγχει µε ποια από τις παραστάσεις "παράσταση1", "παράσταση2", παράσταση3" κ.λ.π. είναι ίση. Για την πρώτη ίση παράσταση που θα βρει, έστω τη παράστασηi θα εκτελέσει την αντίστοιχη εντολή(-ές).

Στη συνέχεια θα δώσουµε µερικά παραδείγµατα εφαρµογής της εντολής **Switch**.

**Παράδειγµα 15:** Να κατασκευάσετε συνάρτηση, η οποία θα δέχεται ως όρισµα έναν ακέραιο αριθµό και θα ελέγχει αν ο αριθµός αυτός είναι άρτιος ή περιττός.

```
f@n_Integer?PositiveD := Switch@Mod@n, 2D,
  1, "Odd",
  0, "Even"D
```
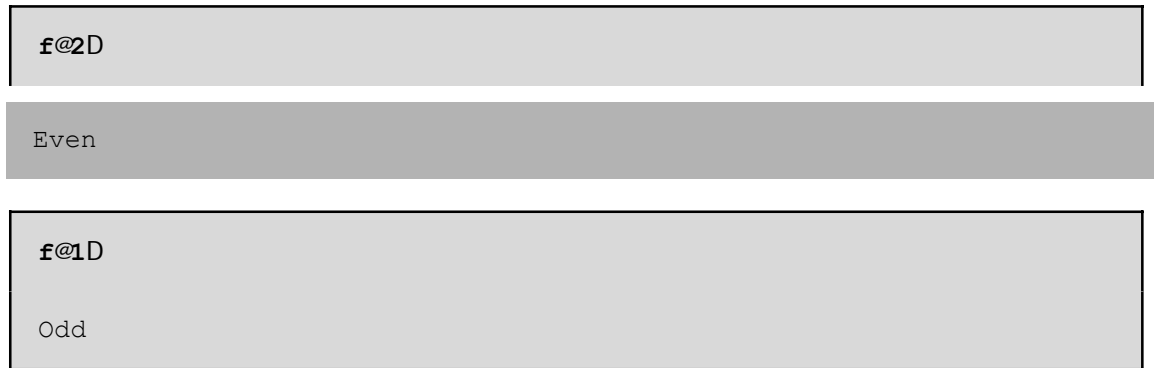

Η επικεφαλίδα Integer στο όρισµα της συνάρτησης αναγκάζει το n να είναι ακέραιος, ενώ ο έλεγχος ?Positive αναγκάζει το n να είναι και θετικός, αν θέλουµε η συνάρτηση f να δώσει απάντησει:

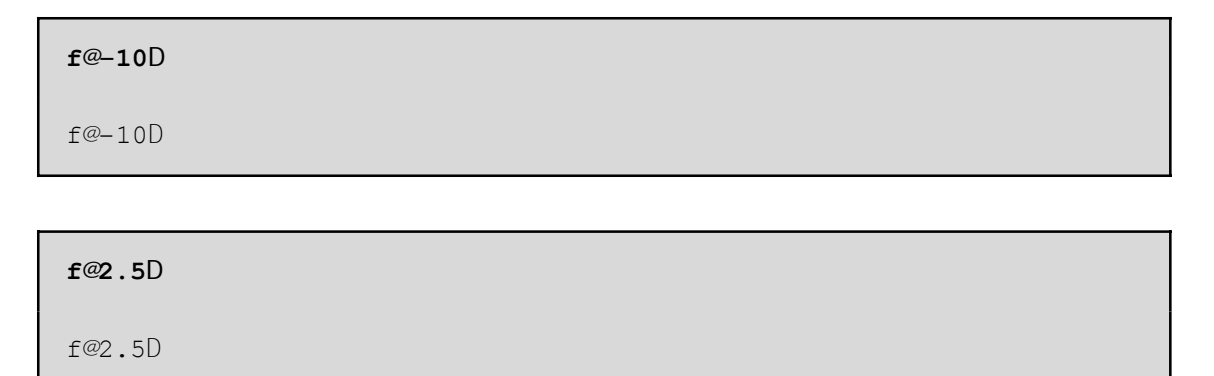

**Παράδειγµα 16:** Σε ένα παιχνίδι µεταξύ δύο ατόµων, η βαθµολογία έχει ως εξής:

α) Αν το άτοµο Α παίξει την κίνηση 1 όταν το άτοµο Β έπαιξε την κίνηση 1 τότε το άτοµο Α κερδίζει 1 βαθµό. β) Αν το άτοµο Α παίξει την κίνηση 2 όταν το άτοµο Β έπαιξε την κίνηση 1 τότε το άτοµο Α χάνει 1 βαθµό. γ) Αν το άτοµο Α παίξει την κίνηση 1 όταν το άτοµο Β έπαιξε την κίνηση 2 τότε το άτοµο Α κερδίζει 2 βαθµούς. δ) Αν το άτοµο Α παίξει την κίνηση 2 όταν το άτοµο Β έπαιξε την κίνηση 2 τότε το άτοµο Α χάνει 2 βαθµούς. Να κατασκευάσετε συνάρτηση που θα υπολογίζει το κέρδος του ατόµου Α ξέροντας τις κινήσεις των Α και Β.

```
f@x, y D := Switch@8x, y<,
  81, 1<, 1,
  82, 1<, −1,
  81, 2<, 2,
  82, 2<, −2D
```
Στην παραπάνω συνάρτηση αντιστοιχίσαµε τις κινήσεις x, y των παικτών Α και Β σε µία λίστα {x, y} και ανάλογα µε τη τιµή της λίστα αυτής επιστρέφουµε και το αντίστοιχο κέρδος του παίκτη Α. Ας διαλέξουµε τώρα ένα τυχαίο παίξιµο για τους δύο παίκτες και στη συνέχεια ας υπολογίσουµε το κέρδος του παίκτη Α.

```
f@Random@Integer, 81, 2<D, Random@Integer, 81, 2<DD
2
```
# **10.4 Εντολές Επανάληψης**

Σε πολλά προβλήµατα απαιτείται η επανάληψη ενός συνόλου ενεργειών. Η επανάληψη µιας διαδικασίας παραπάνω από µία φορές ονοµάζεται ανακύκλωση.

Στην ενότητα αυτή θα περιγράψουµε τις εντολές **Do**, **For** και **While** οι οποίες χρησιµοποιούνται σε προβλήµατα που απαιτούνται ανακυκλώσεις. Συνήθως χρησιµοποιούµε τις εντολές **Do** και **For** όταν θέλουµε να επαναλάβουµε ένα σύνολο εντολών για συγκεκριµένο αριθµό επαναλήψεων ενώ την εντολή **While** την χρησιµοποιούµε όταν δεν είναι γνωστός εκ των προτέρων ο αριθµός των επαναλήψεων

# **10.4.1 Η εντολή Do**

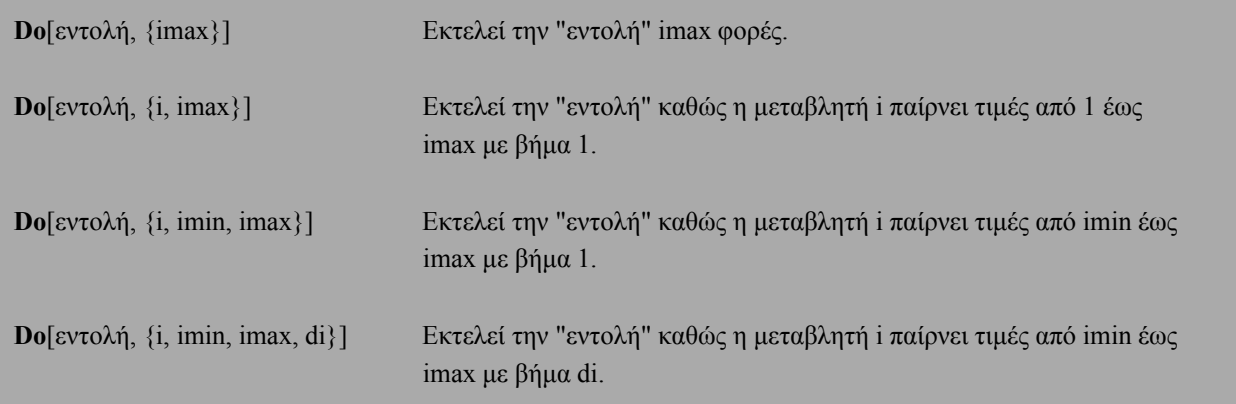

Με τον όρο "εντολή" εννοούµε µία ή περισσότερες εντολές οι οποίες είναι χωρισµένες µε ερωτηµατικό.

Στην τελευταία από τις παραπάνω εκφράσεις της εντολής **Do** που είναι η πιο γενική µορφή διακρίνουµε τρεις περιπτώσεις, όσον αφορά το βήµα:

#### **Περίπτωση 1η**: di > 0.

Η μεταβλητή i παίρνει την i = imin. Αν i § imax, τότε εκτελείται η "εντολή". Στη συνέχεια, προσθέτουµε το βήµα di στην τιµή της µεταβλητής i. Πηγαίνουµε πίσω και επαναλαµβάνουµε τον έλεγχο. Αν i > imax, τότε µεταφερόµαστε εκτός της ανακύκλωσης.

#### **Περίπτωση 2η**: di < 0.

Η μεταβλητή i παίρνει την i = imin. Αν i ¥ imax, τότε εκτελείται η "εντολή". Στη συνέχεια, προσθέτουµε το βήµα di στην τιµή της µεταβλητής i. Πηγαίνουµε πίσω και επαναλαµβάνουµε τον έλεγχο. Αν i < imax, τότε µεταφερόµαστε εκτός της ανακύκλωσης.

#### **Περίπτωση**  $3$ **η**: di = 0.

∆εν µπορεί το βήµα di να είναι µηδέν.

Ας δούµε στη συνέχεια µερικά παραδείγµατα απλής εφαρµογής των παραπάνω εκφράσεων της εντολής **Do**:

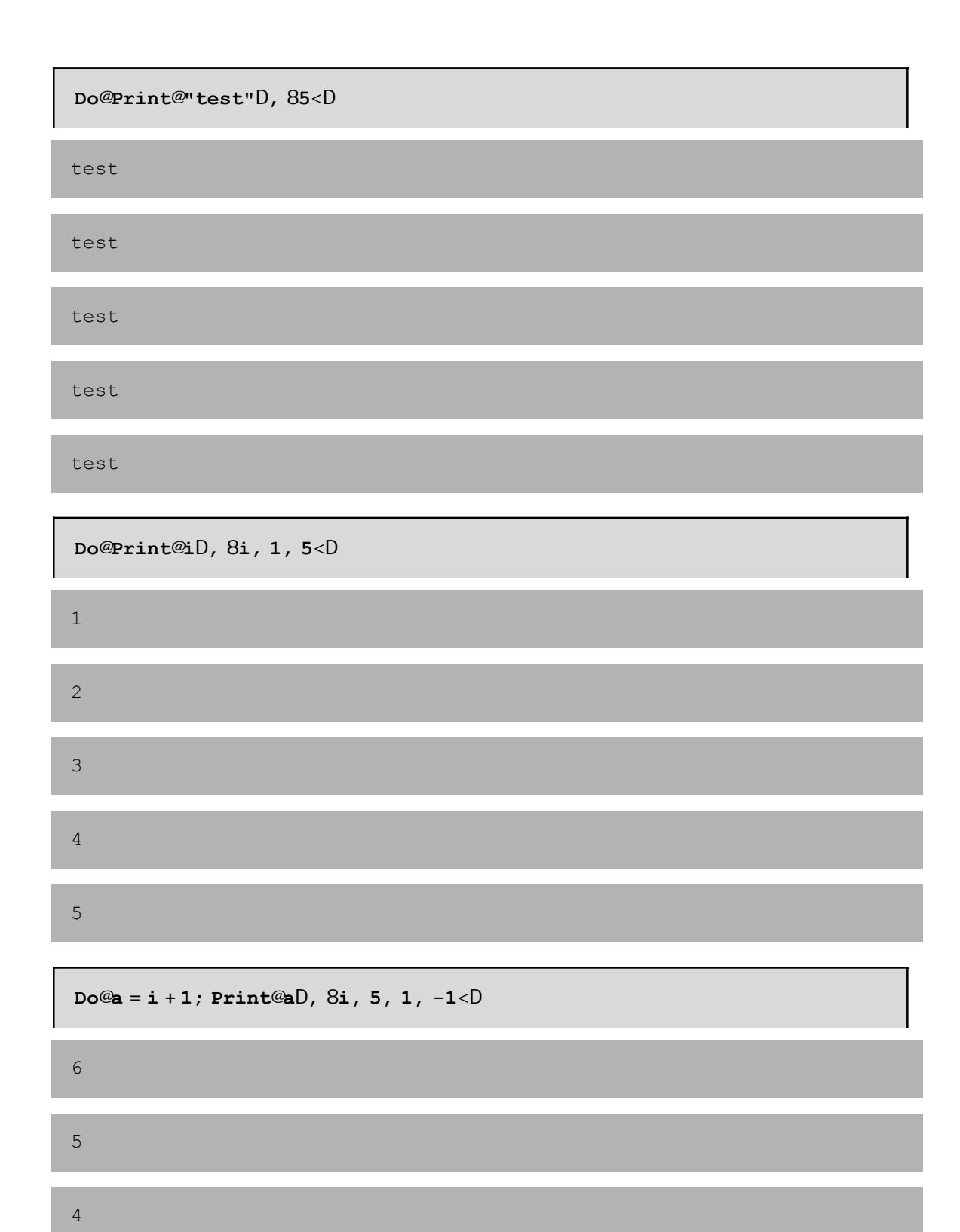

Στη συνέχεια θα δώσουµε µερικά ακόµη παραδείγµατα εφαρµογής της εντολής **Do**:

3

2

**Παράδειγµα 17:** Να δηµιουργήσετε µία λίστα µε 5 τυχαίους αριθµούς από το 1 έως το 20 και µε 4 τυχαίους αριθµούς από το -20 έως το -1.

```
s = 8Do@AppendTo@s, Random@Integer, 81, 20<DD, 85<D;
Do@AppendTo@s, Random@Integer, 8−20, −1<DD, 84<D;
s
810, 1, 3, 2, 14, −19, −1, −11, −13<
```
**Παράδειγµα 18:** Να κατασκευάσετε συνάρτηση, η οποία θα δηµιουργεί µία λίστα µε n τυχαίους αριθµούς από το 1 έως το 20 και µε m τυχαίους αριθµούς από το -20 έως το -1.

```
tyxaioi@n_Integer?Positive, m_Integer?PositiveD := Hs = 8<;
 Do@AppendTo@s, Random@Integer, 81, 20<DD, 8n<D;
 Do@AppendTo@s, Random@Integer, 8−20, −1<DD, 8m<D;
 sL
```
**tyxaioi@3, 4D** 81, 19, 14, −18, −17, −6, −4<

**Παράδειγµα 19:** Να υπολογιστεί ο 10ος όρος της ακολουθίας

 $\alpha_n = \sum_{n=1}^{\infty} \alpha_{n-1} + \sum_{n=1}^{\infty} \alpha_{n-1}$ ,  $\alpha_1 = 1$ ,

η οποία συγκλίνει στην τιμή  $e$   $\frac{11}{2}$ .

**aold <sup>=</sup> 1; DoAanew <sup>=</sup> <sup>1</sup> cccc 2 i d**<br>**k**<br>**k**<br>**a**<br>**c**<br>**d**<br>**a aold y { zz; aold <sup>=</sup> anew, <sup>8</sup>9<E; anew**

478763350177956355033875147816435262639381098519240525465422927625g 19253627877703063523843253845963985943312400326377102992175776682g 63130246892221798809427255174348445597103634783814035090442551297ê 33853681149442261311604890884127644131845971976004304240804244892g 1745564033552086544609184704239228339511303049317527075732707720g 4943610618917073241080260452775055121081948254768847591544963982g 848

Παρατηρούµε, ότι το αποτέλεσµα είναι ένας ρητός αριθµός. Πράγµατι, αφού δώσαµε ως αρχική τιµή την ακέραια τιµή 1, το *Mathematica* κάνει πράξεις µεταξύ ακεραίων και προσπαθεί να δώσει αποτέλεσµα ακέραιο αριθµό. Επειδή όµως το πηλίκο δεν είναι ακέραιος αριθµός µας επιστρέφει ως αποτέλεσµα το ρητό αριθµό που αντιστοιχεί στο πηλίκο. Για να αποφύγουµε το παραπάνω αποτέλεσµα, µπορούµε είτε να χρησιµοποιήσουµε τη συνάρτηση **N** του *Mathematica* που επιστρέφει την αριθµητική τιµή της µεταβλητής anew είτε να δώσουµε ως αρχική τιµή τη πραγµατική τιµή 1.0, οπότε το *Mathematica* κάνει πράξεις µεταξύ πραγµατικών και δίνει αποτέλεσµα πραγµατικό αριθµό.

$$
aold = 1; Dohanew = \frac{1}{2} \frac{1}{k} aold + \frac{2}{1} \frac{2}{k}; aold = anew, 89 < E; N@anewD
$$
\n
$$
1.41421
$$

$$
aold = 1.0; Dohanew = \frac{1}{2} \frac{1}{k} aold + \frac{2}{t} ; aold = anew, 89 < E; anew
$$
\n
$$
1.41421
$$

**Παράδειγµα 20:** Να κατασκευάσετε συνάρτηση, η οποία θα υπολογίζει τον n-στό όρο της ακολουθίας

$$
\alpha_n = \sum_{n=1}^{\infty} \alpha_{n-1} + \sum_{n=1}^{\infty} \alpha_n = 1,
$$

η οποία συγκλίνει στην τιμή $\stackrel{\rm \dot{e}}{=}2$  .

**akolouthia@n\_Integer?Positive<sup>D</sup> :<sup>=</sup> i k jjaold <sup>=</sup> 1; DoAanew <sup>=</sup> <sup>1</sup> cccc 2 i k jjaold <sup>+</sup> 2 cccccccccccc aold y { zz; aold <sup>=</sup> anew, <sup>8</sup><sup>n</sup> <sup>−</sup> <sup>1</sup><E; N@anewDy { zz**

```
akolouthia@10D
1.41421
```
**Παράδειγµα 21:** Να γράψετε πρόγραµµα που θα υπολογίζει τη σειρά: S =1+22+33+44.

**s = 0; Do@<sup>s</sup> <sup>=</sup> <sup>s</sup> <sup>+</sup> ii, <sup>8</sup>i, 1, 4<D; s** 288

**Παράδειγµα 20:** Να κατασκευάσετε συνάρτηση, η οποία θα υπολογίζει τη σειρα S =1+22+33+44+...+*nn* για δοθέντα ακέραιο n.

```
seira@n_Integer?PositiveD := Hs = 0;
 Do@s = s + ii, 8i, 1, n<D;
  sL
```
**seira@4D** 288

**Παράδειγµα 21:** Να γράψετε πρόγραµµα που θα διαβάζει έναν µονοδιάστατο πίνακα ακεραίων αριθµών και θα υπολογίζει και θα εκτυπώνει το πλήθος των θετικών και των αρνητικών αριθµών του πίνακα.

```
a = Input@"∆ώσε τον πίνακα"D;
negcounter = poscounter = 0;
Do@If@a@@iDD 0,
   poscounter = poscounter + 1,
   negcounter = negcounter + 1D,
  8i, 1, Length@aD<D;
Print@"poscounter=", poscounterD;
Print@"negcounter=", negcounterD;
```
#### **10.4.1.1 Εµφωλευµένες επαναληπτικές διαδικασίες (ανακυκλώσεις)**

Είναι δυνατό να τοποθετήσουµε µια **Do** µέσα σε µία άλλη, ή αλλιώς να έχουµε δύο µεταβλητές αντί για µία µέσα στην **Do** όπως φαίνεται παρακάτω:

**Do**[εντολή, {i, imin, imax, di}, {j, jmin, jmax, dj}] ή **Do**[ **Do**[εντολή, {j, jmin, jmax, dj}], {i, imin, imax, di}]

Αρχικά θέτει i=imin και εκτελεί την "εντολή" καθώς η µεταβλητή j παίρνει τιµές από jmin έως jmax µε βήµα dj. Εφόσον τελειώσουν οι πρώτες επαναλήψεις, προσθέτει στη µεταβλητή i το βήµα di και επαναλαµβάνει την εκτέλεση της "εντολής" καθώς η µεταβλητή j παίρνει τιµές από jmin έως jmax µε βήµα dj. Η διαδικασία συνεχίζεται έως ότου η τιµή της µεταβλητής i ξεπεράσει το imax.

Με τα παρακάτω παραδείγµατα, µπορούµε εύκολα να καταλάβουµε πως λειτουργεί η εντολή **Do** όταν έχουµε διπλή επανάληψη (ανακύκλωση):

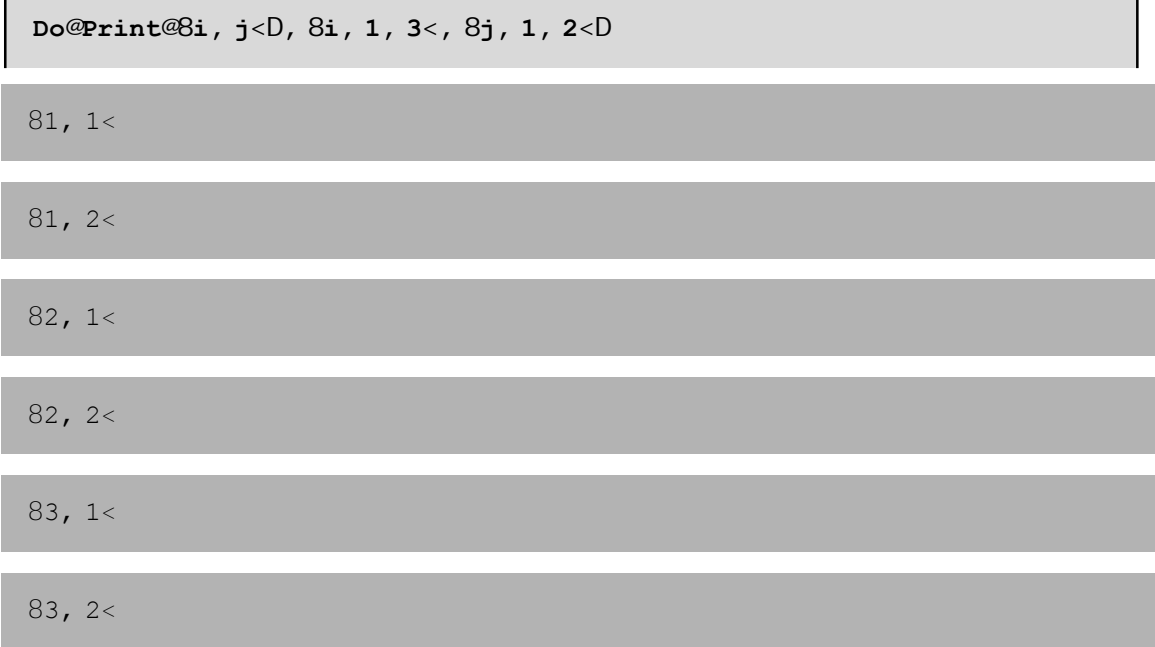

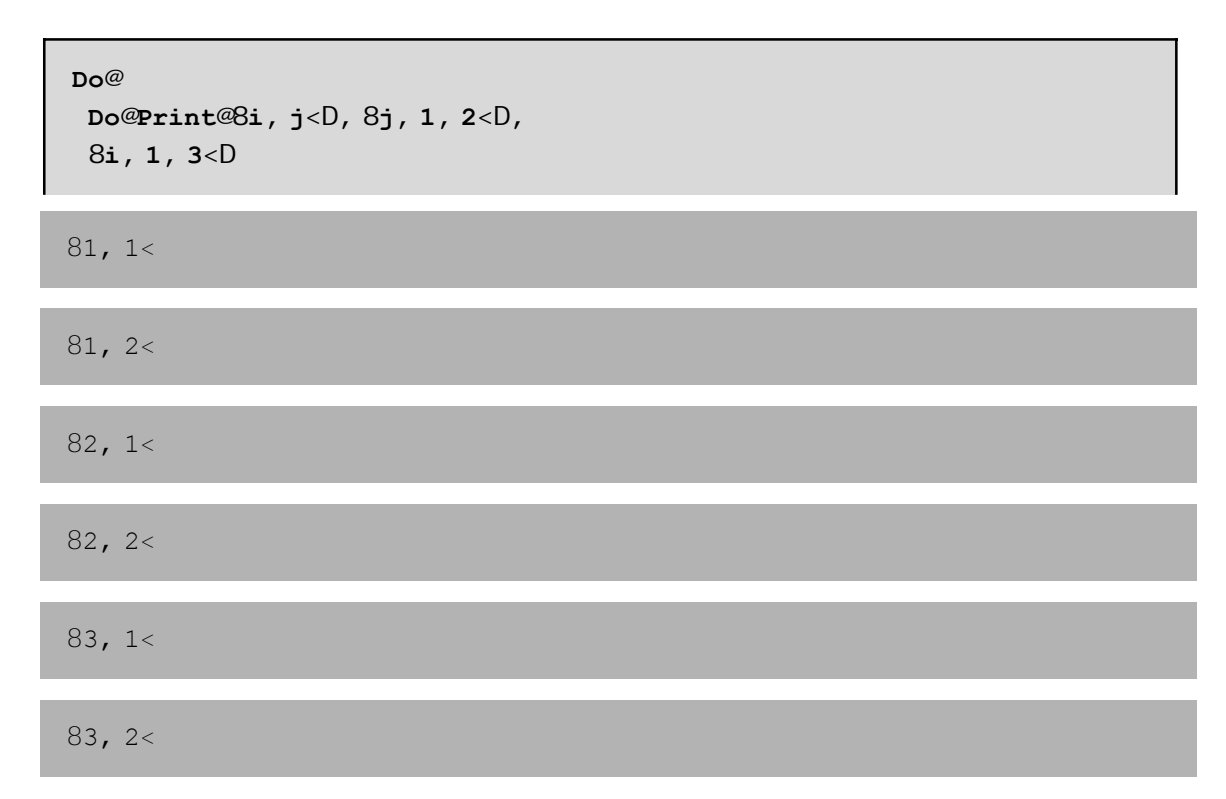

Στα παραπάνω δύο παραδείγµατα, για i=1 εκτελείται η εντολή Print[{i,j}] για j=1, 2, 3. Στη συνέχεια αυξάνεται το i κατά ένα, i=2 και εκτελείται η "εντολή" Print[{i,j}] για j=1, 2, 3.

**Παράδειγµα 22:** Να γράψετε πρόγραµµα που θα διαβάζει τα στοιχεία ενός δισδιάστατου πίνακα ακεραίων αριθµών και:

i) θα διαβάζει έναν αριθµό που θα αντιστοιχεί σε µια στήλη και θα υπολογίζει το ελάχιστο της στήλης αυτής και ii) θα διαβάζει έναν αριθµό που θα αντιστοιχεί σε µια γραµµή και θα υπολογίζει το µέγιστο της γραµµής αυτής.

```
a = Input@"∆ώσε πίνακα="D;
r = Input@"∆ώσε τη γραµµή="D;
c = Input@"∆ώσε τη στήλη="D;
max = a@@r, 1DD;
Do@If@max < a@@r, jDD,
   max = a@@r, jDDD,
  8j, 1, Length@a@@rDDD<D;
Print@"To max της ", r, " γραµµής είναι:", maxD;
min = a@@1, cDD;
Do@If@min > a@@i, cDD,
   min = a@@i, cDDD,
  8i, 1, Length@aD<D;
Print@"To min της ", c, " στήλης είναι:", minD;
```
**Παράδειγµα 23:** Να γράψετε πρόγραµµα που θα διαβάζει τα στοιχεία ενός δισδιάστατου πίνακα ακεραίων αριθµών και θα εξετάζει αν ο πίνακας είναι αραιός. Θεωρούµε ότι ένας πίνακας είναι αραιός αν πάνω από το 80% του πλήθους των στοιχείων του είναι µηδέν.

```
a = Input@"∆ώσε πίνακα="D;
counter = 0;
Do@
  Do@If@a@@i, jDD m 0,
    counter = counter + 1D,
   8j, 1, Length@a@@1DDD<D,
  8i, 1, Length@aD<D;
If@counter > 0.8 Length@aD Length@a@@1DDD,
  Print@"Αραιός"D,
  Print@"Όxι αραιός"DD;
```
## **10.4.2 Η εντολή For**

Η σύνταξη της εντολής **For** µοιάζει πολύ µε τη σύνταξη της εντολής **For** που συναντάµε στην γλώσσα προγραµµατισµού C µε τη µόνη διαφορά ότι αντί για το σύµβολο ";" χρησιµοποιούµε το σύµβολο ",".

**For**[έναρξη, έλεγχος, αύξηση, εντολή]

Το πρώτο όρισµα "έναρξη" είναι αυτό που θα εκτελεστεί πρίν αρχίσει η επάναληψη. Το δεύτερο όρισµα "έλεγχος" περιέχει έναν έλεγχο ο οποίος θα γίνεται πριν την κάθε επανάληψη. Αν ο έλεγχος επιστρέψει True τότε θα ακολουθήσει η επανάληψη διαφορετικά η επανάληψη θα σταµατήσει. Το τρίτο όρισµα "αύξηση" εκτελείται µετά την εντολή και έχει σκοπό την ενηµέρωση κάποιας µεταβλητής που περιέχεται στο όρισµα "έλεγχος". Συνήθως πρόκειται για προσαύξηση του µετρητή επανάληψης κατά ένα βήµα. Το τέταρτο όρισµα "εντολή" αποτελείται από µία ή περισσότερες εντολές οι οποίες θα εκτελεστούν κατά την επανάληψη. Οι εντολές αυτές θα πρέπει να είναι χωρισµένες µε ερωτηµατικό.

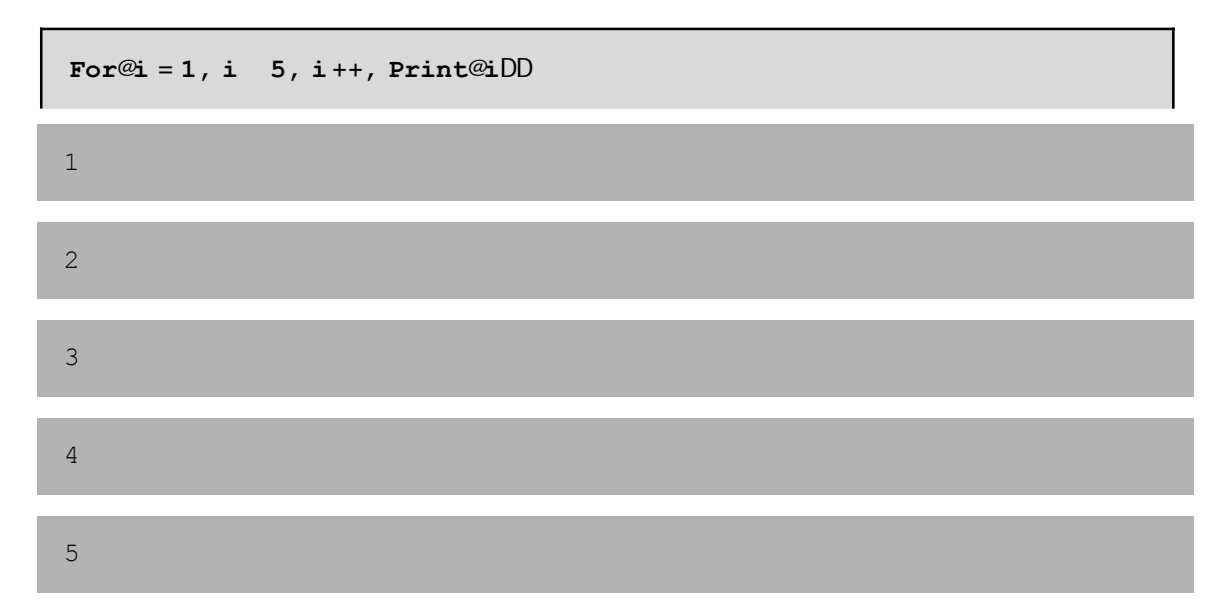

**Παράδειγµα 24:** Να δηµιουργήσετε µία λίστα µε 5 τυχαίους αριθµούς από το 1 έως το 20 και µε 4 τυχαίους αριθµούς από το -20 έως το -1. (Να κάνετε χρήση της εντολής For).

```
s = 8<;
For@i = 1, i 5, i++, AppendTo@s, Random@Integer, 81, 20<DDD;
For@i = 1, i 4, i++, AppendTo@s, Random@Integer, 8−20, −1<DDD;
s
811, 16, 3, 7, 10, −5, −1, −5, −8<
```
**Παράδειγµα 25:** Μια πολύ γνωστή ακολουθία φυσικών αριθµών στα µαθηµατικά είναι η ακολουθία Fibonacci (ορισµένη από τον Ιταλό µαθηµατικό Leonardo Fibonacci). Οι όροι της ακολουθίας αυτής, ας τη συµβολήσουµε f, ορίζονται ως εξής:

 $f_1 = 1, f_2 = 1, f_3 = 2, f_4 = 3, f_5 = 5$  ...

και γενικώς *f*<sup>1</sup> = *fn*-<sup>1</sup> + *fn*-2 (δηλαδή κάθε όρος εκτός από τους δύο πρώτους, δίνεται ως άθροισµα των δύο προηγούµενων όρων). Γράψτε πρόγραµµα που θα ζητά ένα φυσικό αριθµό n και στη συνέχεια θα υπολογίζει και θα εκτυπώνει τον n-στό όρο της ακολουθίας Fibonacci. (Να κάνετε χρήση της εντολής For).

```
n = Input@"∆ώσε έναν φυσικό αριθµό"D;
f1 = 1;f2 = 1;
For@i = 3, i n, i++,
  f = f2 + f1;f1 = f2;
  f2 = fD;
Print@"O ", n, "−στός όρος της ακολουθίας Fibonnaci είναι ο:"D
Print@fD
O 150−στός όρος της ακολουθίας Fibonnaci είναι ο:
```

```
9969216677189303386214405760200
```
**Παράδειγµα 26:** Να κατασκευάσετε συνάρτηση, η οποία θα υπολογίζει τον n-οστό όρο της ακολουθίας fibonacci. (Να κάνετε χρήση της εντολής For).

```
fibo<sup>@n</sup> Integer?PositiveD := Hf1 = 1;f2 = 1;For@i = 3, i, n, i++)f = f2 + f1;f1 = f2;f2 = fD;
  fL
```
**fibo@10D** 55

Όπως και στην εντολή **Do** έτσι και στην εντολή **For** (όπως και σε κάθε εντολή επανάληψης) µπορούµε να τοποθετήσουµε µια **For** µέσα σε µία άλλη:

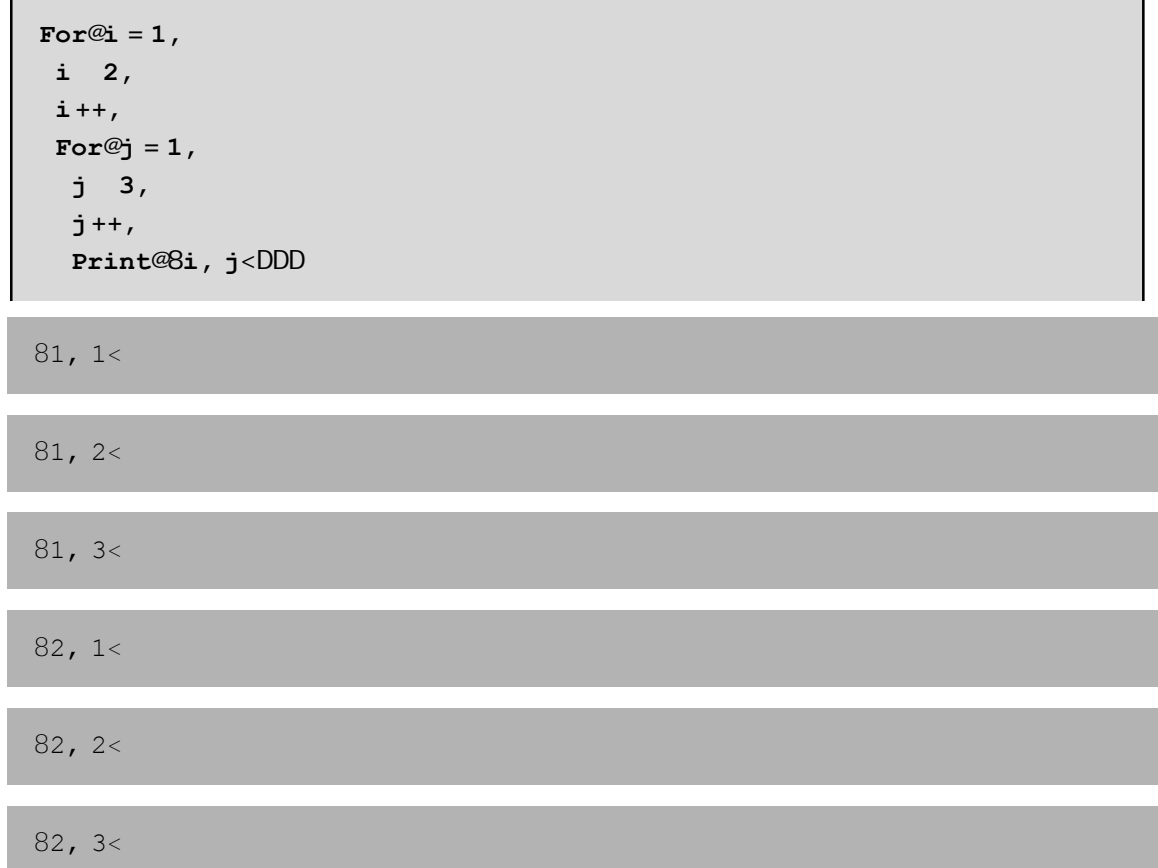

**Παράδειγµα 27:** Να γράψετε πρόγραµµα που θα διαβάζει τα στοιχεία ενός δισδιάστατου πίνακα ακεραίων αριθµών και θα εξετάζει αν ο πίνακας είναι αραιός. Θεωρούµε ότι ένας πίνακας είναι αραιός αν πάνω από το 80% του πλήθους των στοιχείων του είναι µηδέν. (Να κάνετε χρήση της εντολής For).

```
a = Input@"∆ώσε πίνακα="D;
counter = 0;
For@i = 1, i Length@aD, i++,
  For@j = 1, j Length@@@1DDD, j++, If@a@@j, jDD ~ 0,
    counter = counter + 1DDD;
If@counter > 0.8 Length@aD Length@a@@1DDD,
  Print@"Αραιός"D,
  Print@"Όxι αραιός"DD;
```
**Παράδειγµα 28:** Να υπολογίσετε το άθροισµα των αρτίων αριθµών από το 1 έως το 1000. (Να κάνετε χρήση της εντολής For).

**s = 0;**  $For@i = 2, i = 1000, i = i + 2, s = s + iD;$ **s** 250500

**Παράδειγµα 29:** Να υπολογίσετε το άθροισµα των περιττών αριθµών από το 1 έως το 1000. (Να κάνετε χρήση της εντολής For).

```
s = 0;
For@i = 1, i 1000, i = i + 2, s = s + iD;
s
250000
```
### **10.4.3 Η εντολή While**

Η εντολή **While** χρησιµοποιείται συνήθως όταν θέλουµε να επαναλάβουµε ένα σύνολο εντολών για έναν αριθµό φορών που δεν γνωρίζουµε εκτ ων προτέρων.

```
While[έλεγχος, εντολή]
```
Πρώτα γίνεται η εκτέλεση του "ελέγχου". Αν επιστραφεί False η επαναληπτική διαδικασία σταµατάει. Αν επιστραφεί True τότε εκτελείται η "εντολή" και επαναλαµβάνεται ο "έλεγχος". Το δεύτερο όρισµα "εντολή" αποτελείται από µία ή περισσότερες εντολές οι οποίες θα εκτελεστούν κατά την επανάληψη. Οι εντολές αυτές θα πρέπει να είναι χωρισµένες µε ερωτηµατικό.

Θα πρέπει να δωθεί µεγάλη προσοχή ώστε οι µεταβλητές που περιέχονται στον "έλεγχο" να έχουν πάρει αρχική τιµή πριν τον "έλεγχο" ώστε να µπορέσει να εκτελεστεί η "εντολή", αλλά και να αλλάζουν τιµή µέσα στην "εντολή" ώστε η επαναληπτική διαδικασία να σταµατήσει σε κάποιο πεπερασµένο βήµα.

**Παράδειγµα 30:** Να υπολογίσετε το άθροισµα των αρτίων αριθµών από το 1 έως το 1000. (Να κάνετε χρήση της εντολής While).

```
s = 0;
i = 2:
While@i 1000, s = s + i; i = i + 2D
s
250500
```
**Παράδειγµ 31:** Να υπολογίσετε τη ρίζα της συνάρτησης *<sup>f</sup>* <sup>H</sup>*x*<sup>L</sup> <sup>=</sup> cosH*x*<sup>L</sup> - *<sup>x</sup>*2 µ<sup>ε</sup> ακρίβεια e=10-<sup>6</sup> κάνοντας χρήση της επαναληπτικής µεθόδου Newton-Rapshon:

$$
\alpha_{n+1} = \alpha_n - \frac{\sum_{i=1}^{n} \alpha_i}{\sum_{i=1}^{n} \alpha_i} \quad \alpha_0 = c \text{ oeR}.
$$

```
f@x D = \cos@xD - x^2;
x0 = Input@"∆ώσε αρxική τιµή="D;
If@f'@x0D m 0,
  Print@"Error"D,
  xold = N@x0D; xnew = N@xold − f@xoldD ê f'@xoldDD;
  While@Abs@xnew − xoldD > 10−6,
   xold = xnew; xnew = N@xold − f@xoldD ê f'@xoldDDDD;
xnew
0.824132
```
**Παράδειγμ 32:** Να γράψετε πρόγραμμα το οποίο θα υπολογίζει τη σειρά S= **A A A + 1**... με τελευταίο όρο αυτόν που δεν ξεπερνάει την τιµή 0.000001.

```
s = 0;
i = 1;
While @H1. \hat{e}H2 \text{ il} > 0.00001L, s = s + 1. \hat{e}H2 \text{ il}; i = i + 1D;
s
5.69849
```
**Παράδειγµ 33:** Να γράψετε πρόγραµµα το οποίο θα υπολογίζει τον µέγιστο κοινό διαιρέτη δύο αριθµών σύµφωνα µε τον αλγόριθµό του Ευκλείδη.

```
a = Input@"∆ώσε έναν ακέραιο"D;
b = Input@"∆ώσε έναν ακέραιο"D;
If@a b, diaireteos = a;
  diairetis = b, diaireteos = b; diairetis = aD;
r = Mod@diaireteos, diairetisD;
While@r 0, diaireteos = diairetis;
  diairetis = r; r = Mod@diaireteos, diairetisDD;
diairetis
```
**Παράδειγµ 34:** Να κατασκευάσετε συνάρτηση η οποία θα υπολογίζει τον µέγιστο κοινό διαιρέτη δύο αριθµών σύµφωνα µε τον αλγόριθµό του Ευκλείδη.

```
mkd@a_Integer, b_IntegerD :=
 HIf@a b, diaireteos = a;
   diairetis = b, diaireteos = b; diairetis = aD;
  r = Mod@diaireteos, diairetisD;
  While@r 0, diaireteos = diairetis;
   diairetis = r; r = Mod@diaireteos, diairetisDD;
  diairetisL
```
**mkd@320, 180D**

Για επαλήθευση µπορούµε να χρησιµοποιήσουµε και τη συνάρτηση GCD που διαθέτει το *Mathematica*.

**GCD@320, 180D**

20

20